## https://www.100test.com/kao\_ti2020/135/2021\_2022\_\_E7\_BB\_99W ord\_E6\_96\_87\_c98\_135600.htm Word

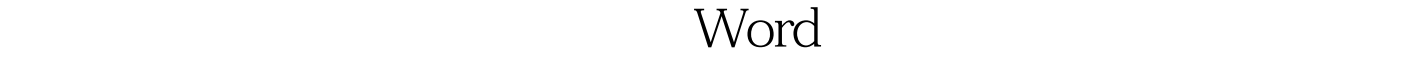

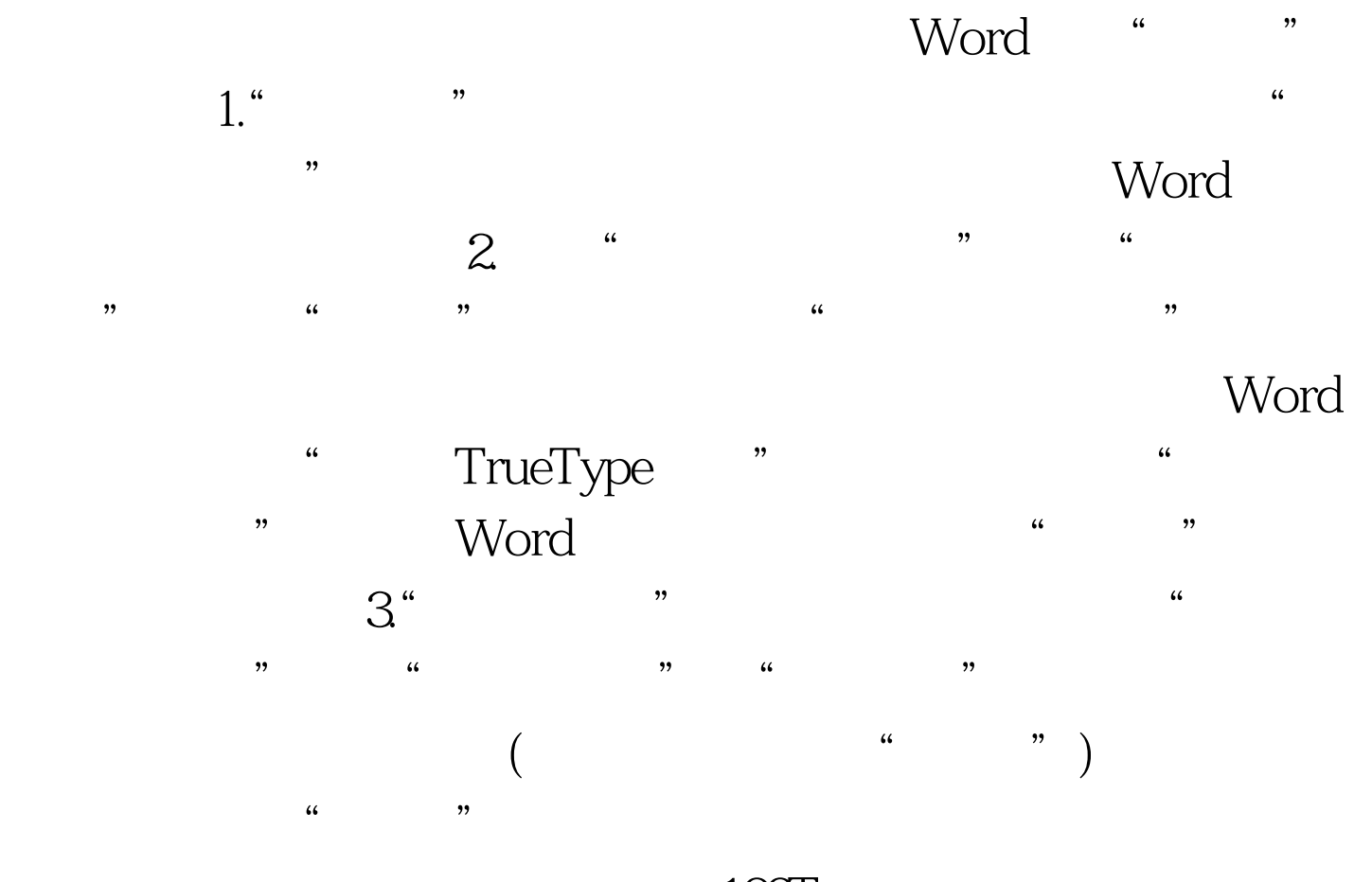

100Test www.100test.com